## **DAFTAR ISI**

#### Halaman

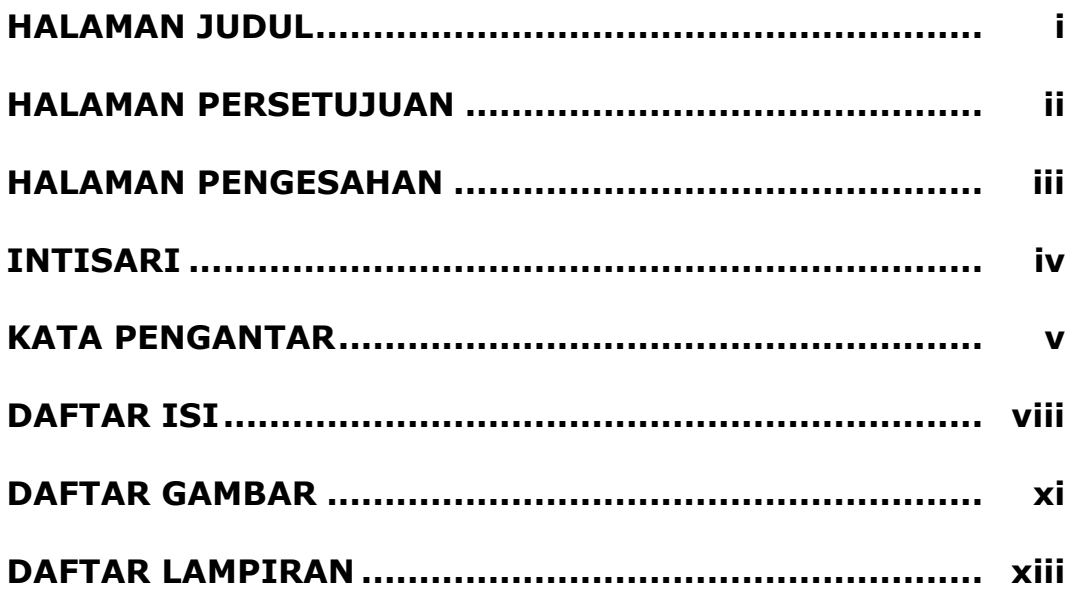

#### $\mathbf{1}$  $1.1$  $\mathbf{1}$  $1.2$  $\overline{3}$  $1.3$ 3  $1.4$  $\overline{4}$

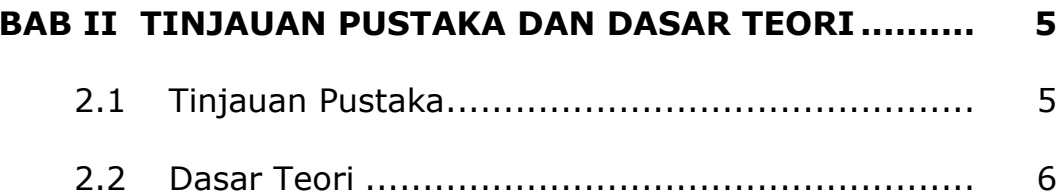

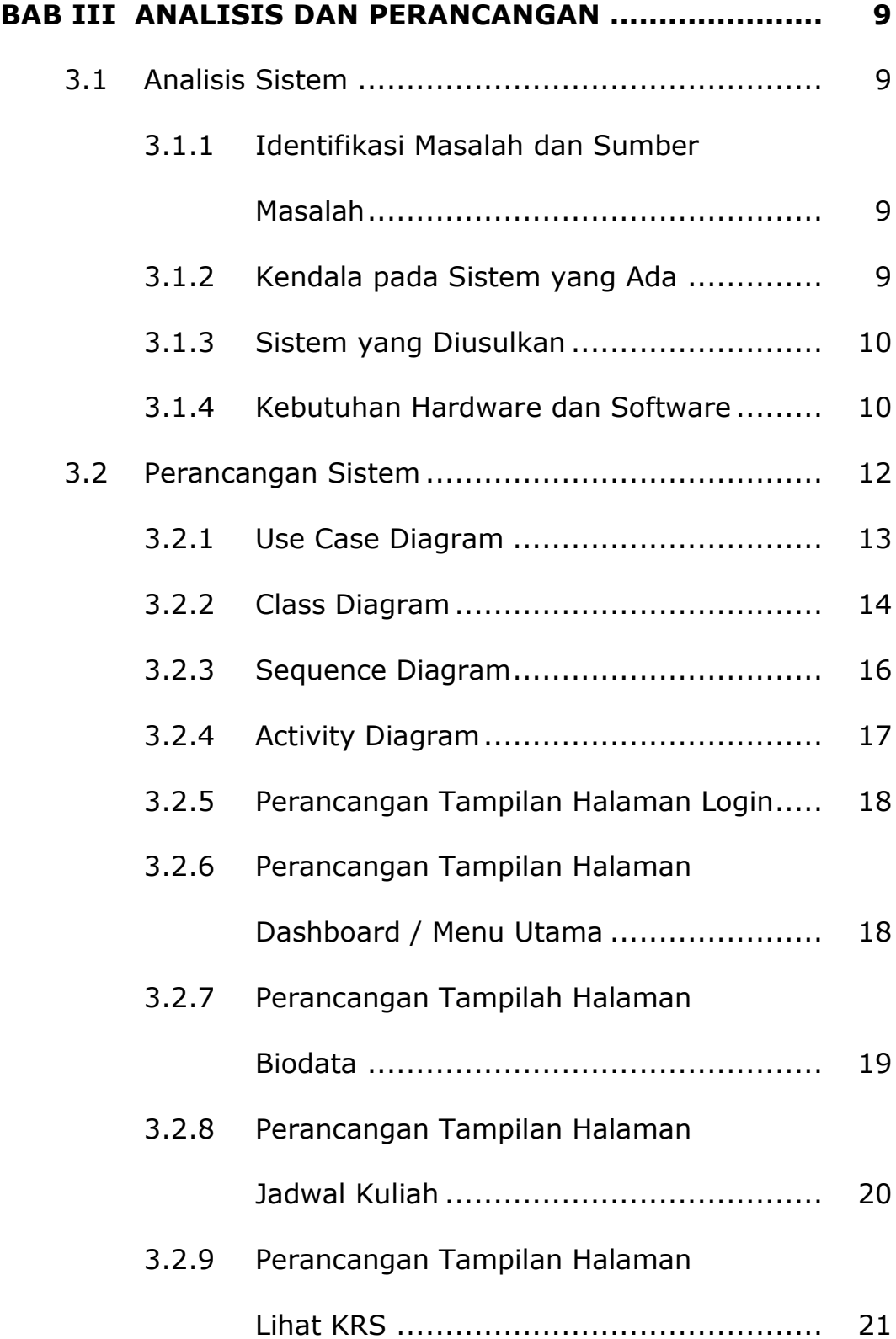

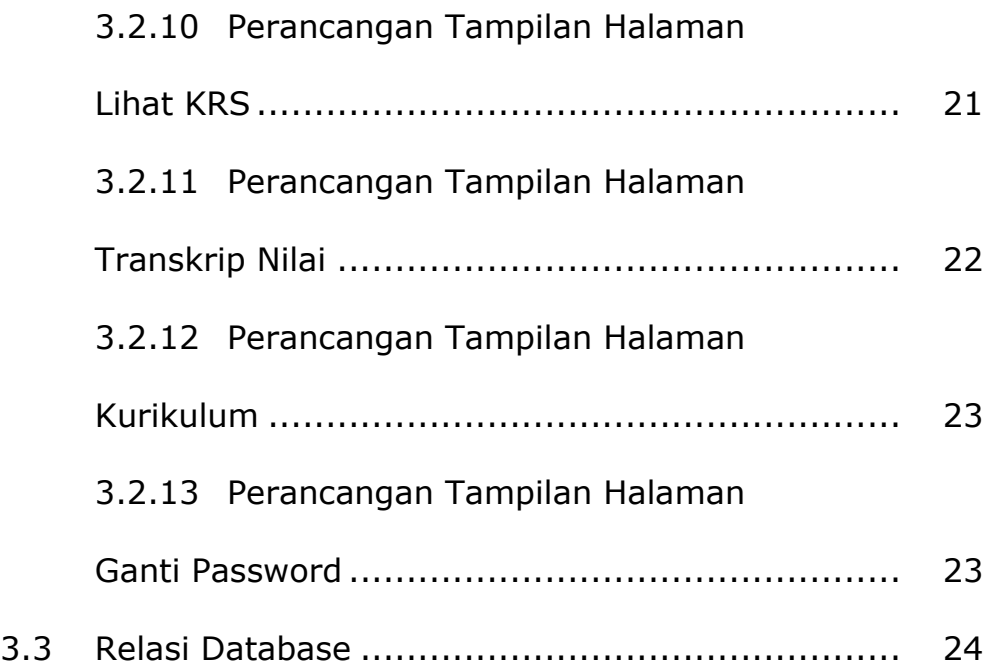

# **BAB IV IMPLEMENTASI DAN PEMBAHASAN SISTEM.... 26**

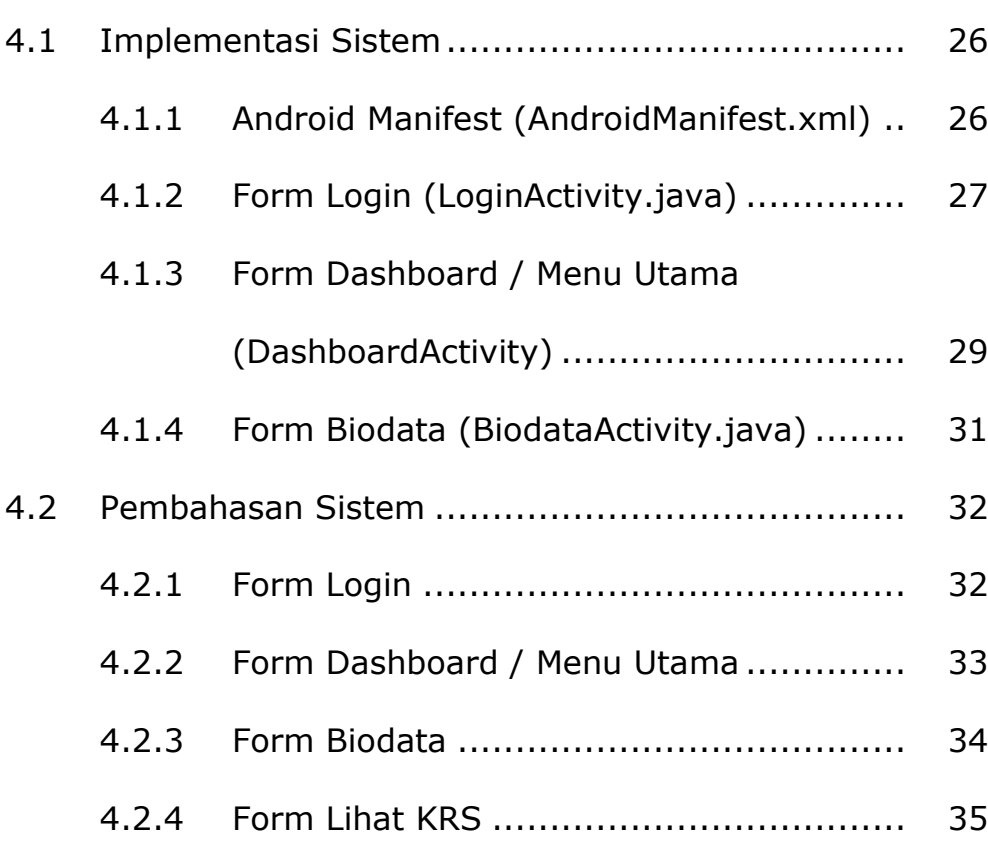

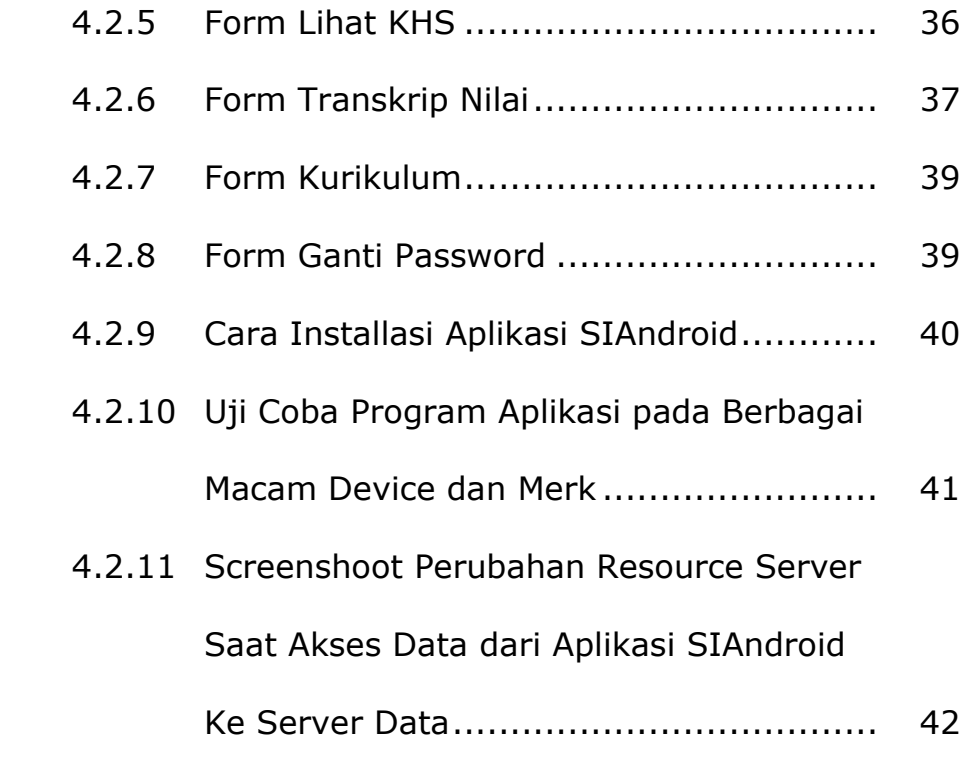

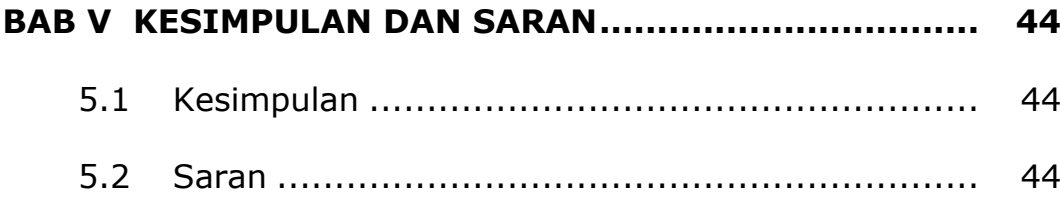

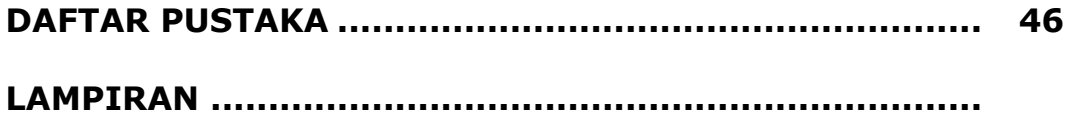

# **DAFTAR GAMBAR**

### Halaman

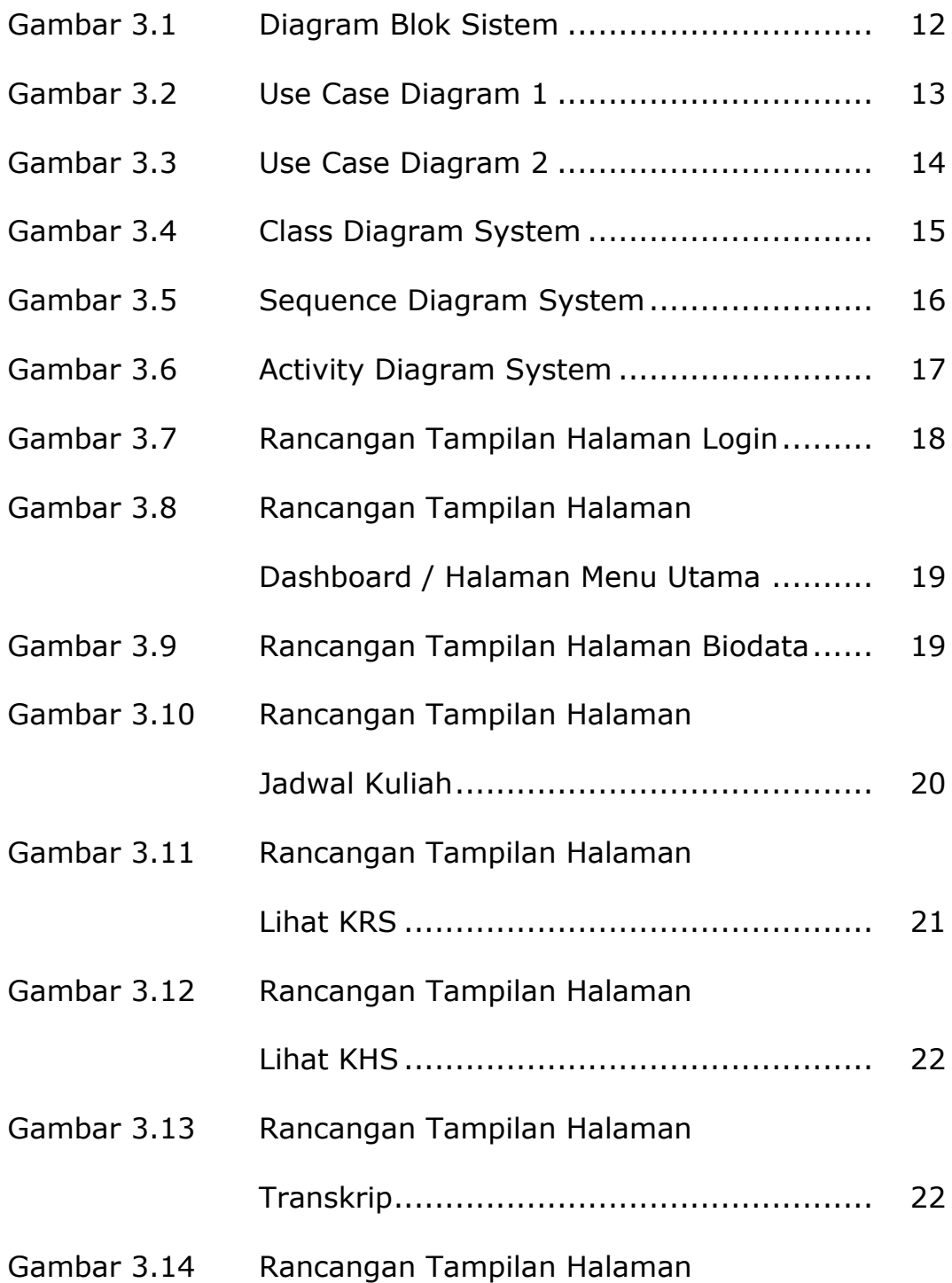

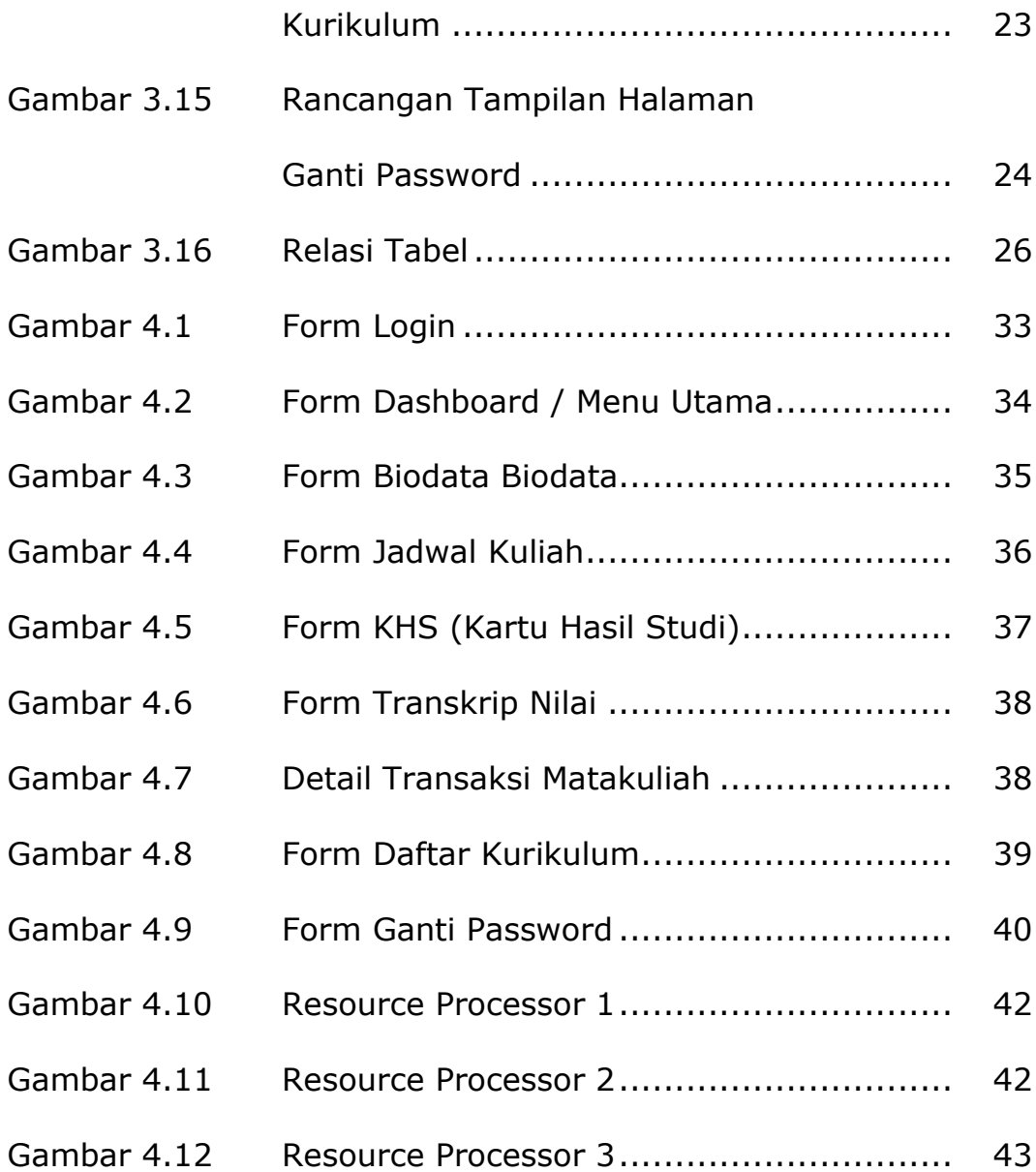